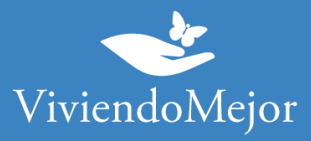

# **Esclerosis Múltiple – Siponimod – IOMA**

## **01. Recolectar documentación.**

## 1.1. Documentación médica.

- Receta
- Resumen de historia clínica
- Resonancia cerebral

• Laboratorio (VDRL- HIV, IgG en LC Raquídeo, Vitamina V12, Ácido fólico, FAN, Anticardiolipinas, ERS, Colesterol total).

- En paraparesias espásticas (HTLV 1 y 2).
- Genotificación de polimorfismo de citocromo CYP2C9.

### 1.2. Documentación administrativa.

- Original y copia de DNI
- Original y copia de carnet
- Original y copia de último recibo de cobro o último recibo de pago en caso de afiliados voluntarios

# **02. Presentación de expediente.**

Debés presentar tu expediente de manera presencial en la Delegación que te corresponde según tu domicilio. Para ello, deberás solicitar turno e[n http://www.ioma.gba.gob.ar/index.php/oficinas-de](http://www.ioma.gba.gob.ar/index.php/oficinas-de-atencion)[atencion](http://www.ioma.gba.gob.ar/index.php/oficinas-de-atencion)

**IMPORTANTE: Recordá solicitar el número de expediente.**

La información proporcionada en esta página es meramente orientativa e ilustrativa para apoyarle en el recorrido con su Obra Social. De ninguna manera reemplaza o agrega requisitos que su Obra Social o cobertura de salud pudiera solicitarle.

Ante cualquier duda puede contactarse con nuestro 0800-444-3367

AG2306270733 - Ramallo 1851 C1429DUC, Buenos Aires, Argentina

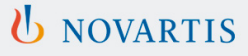

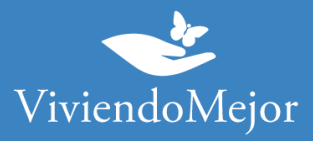

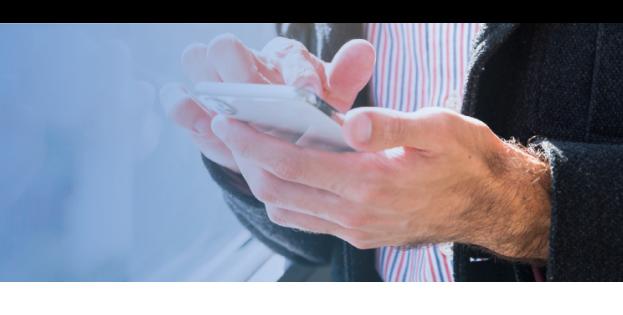

# **03. Evaluación del Expendiente.**

# **Aprobación y Entrega de la Medicación.**

IOMA te informará el resultado de la evaluación de tu expediente. Te sugerimos que consultes el período de validez de la aprobación de tu tratamiento y la cantidad de cajas que tenés aprobadas por ciclo.

#### **Canales de consulta habilitados:**

**Teléfono:** 0810-999-4662

**Email:** [centrodeafiliados@ioma.gba.gov.ar](mailto:centrodeafiliados@ioma.gba.gov.ar)

**Facebook:** @IOMAgba

**WhatsApp:** +54 9 11 5050-4662

**IMPORTANTE: Recordá consultar sobre el estado del expediente de manera periódica.**

# **04. Tu trámite ha finalizado.**

Tenés disponible la medicación para iniciar con tu tratamiento. Recordá que para la renovación podrás volver a consultar los pasos a seguir con Viviendo Mejor o con tu cobertura.

La información proporcionada en esta página es meramente orientativa e ilustrativa para apoyarle en el recorrido con su Obra Social. De ninguna manera reemplaza o agrega requisitos que su Obra Social o cobertura de salud pudiera solicitarle.

Ante cualquier duda puede contactarse con nuestro 0800-444-3367

AG2306270733 - Ramallo 1851 C1429DUC, Buenos Aires, Argentina

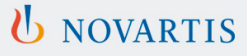